1. 语言选择

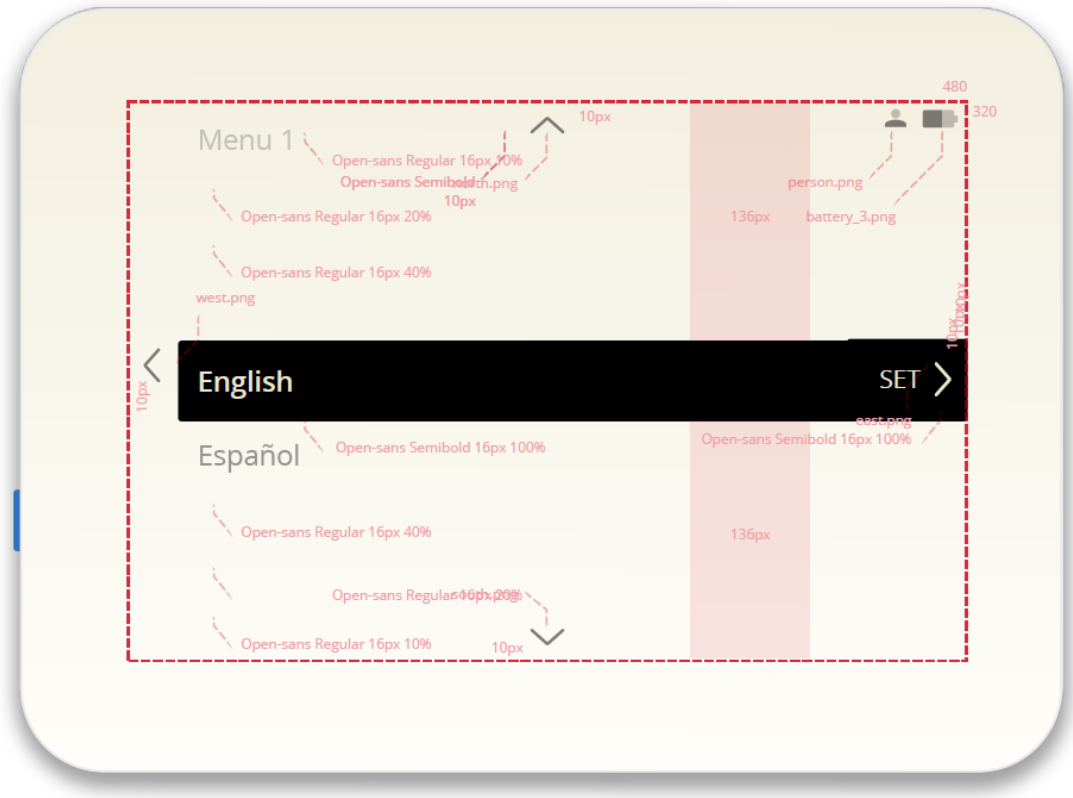

2. 温度单位选择

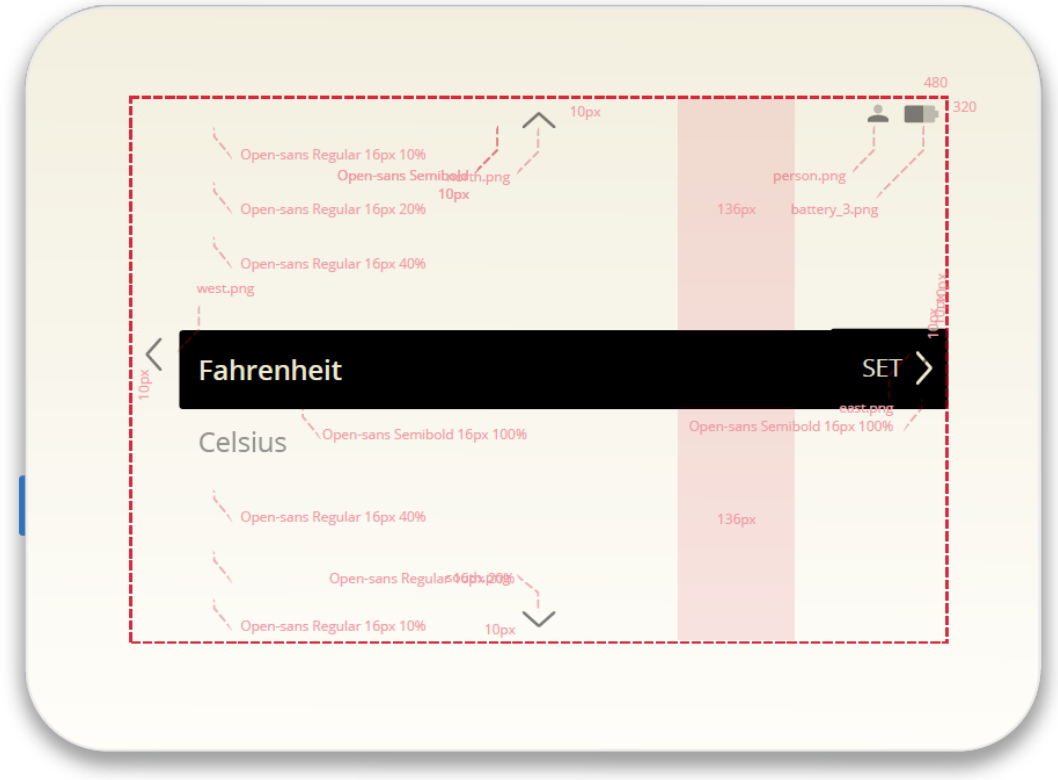

## 3. 日期设置

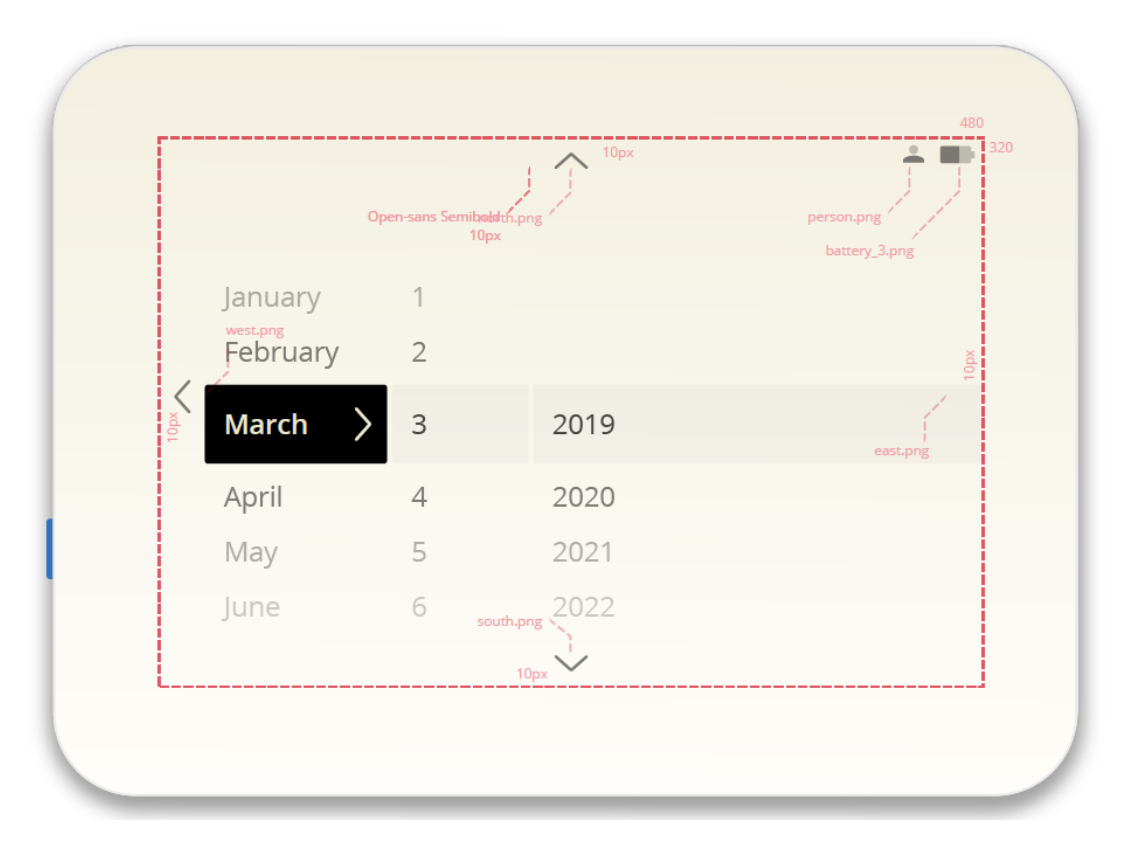

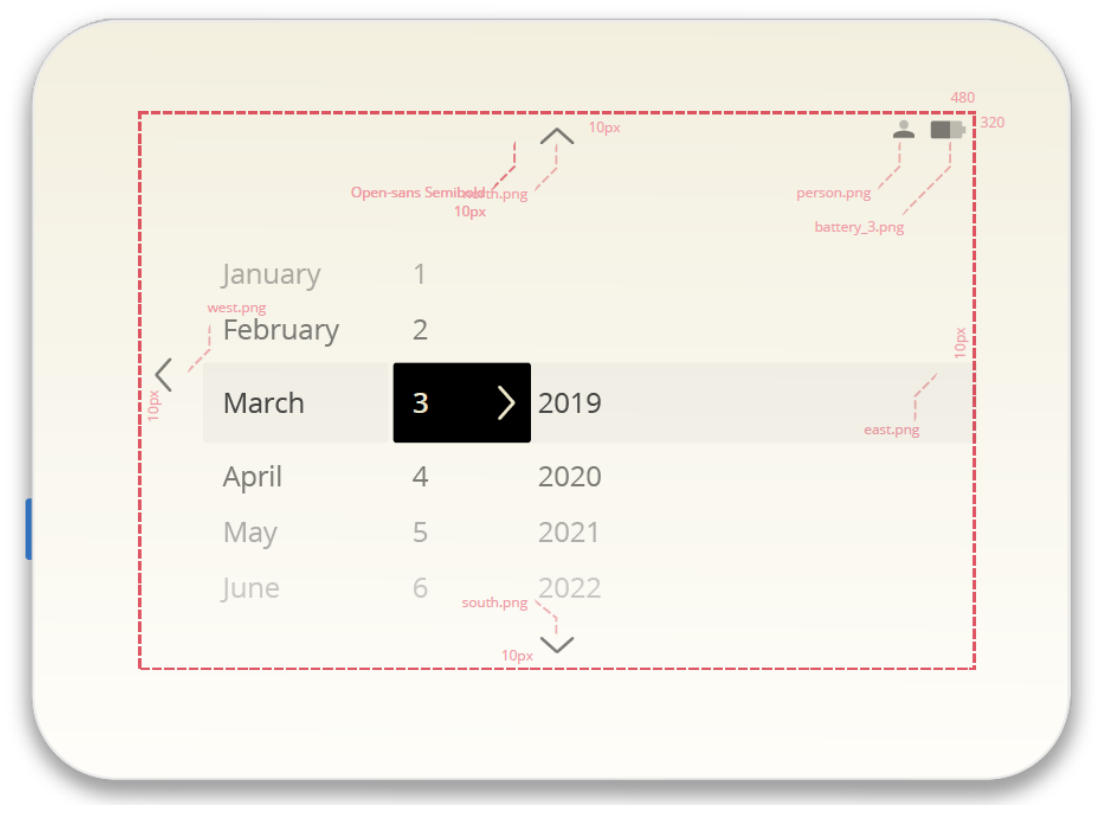

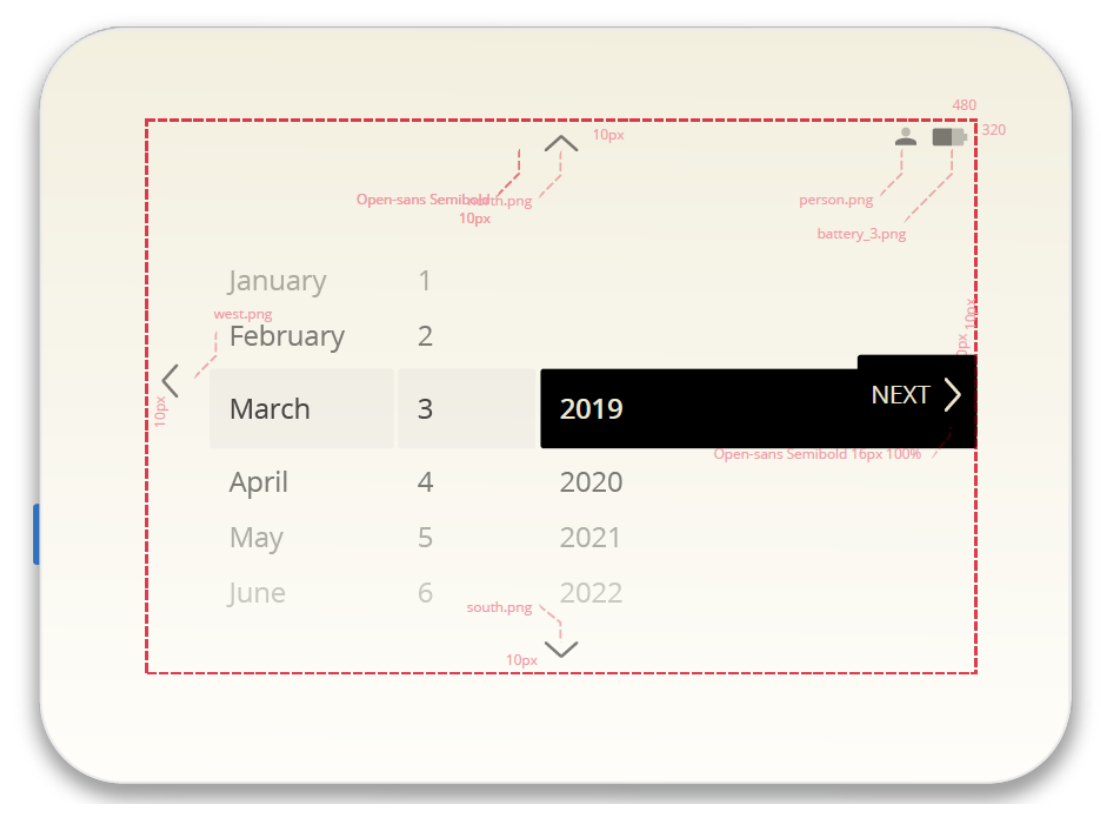

4. 时间设置

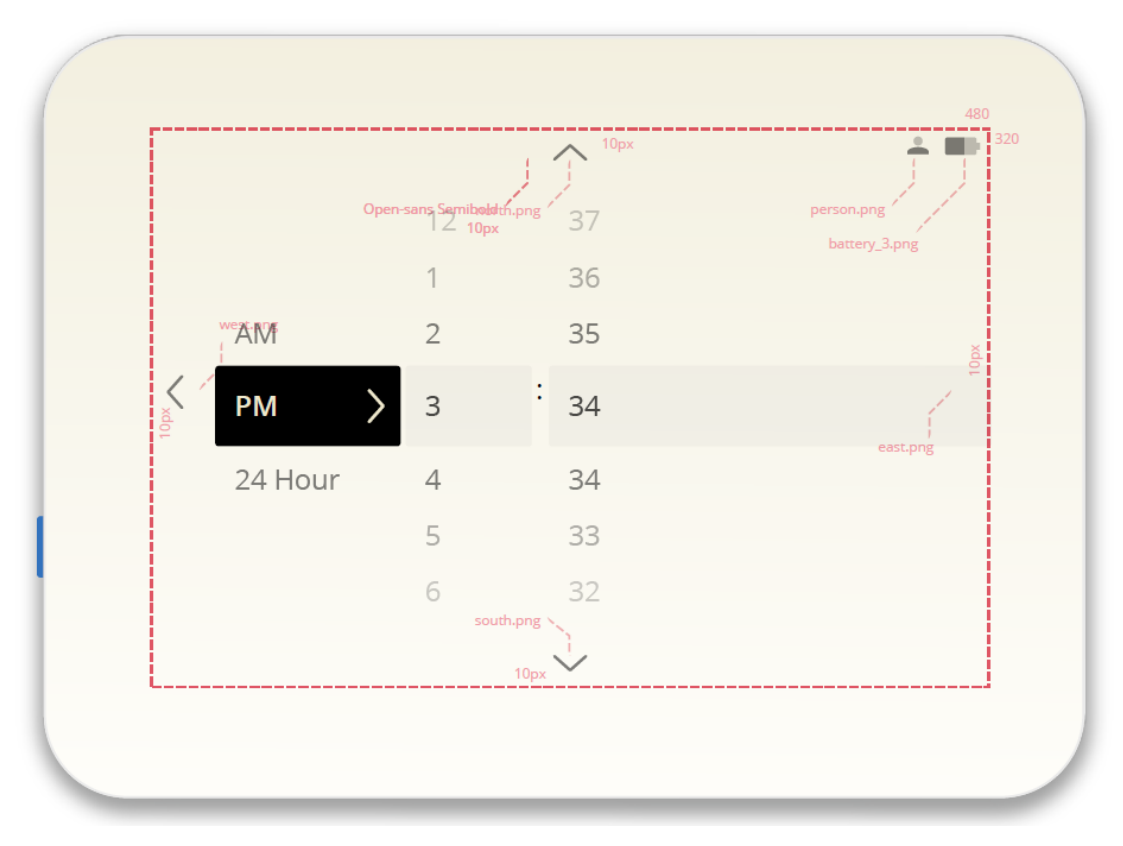

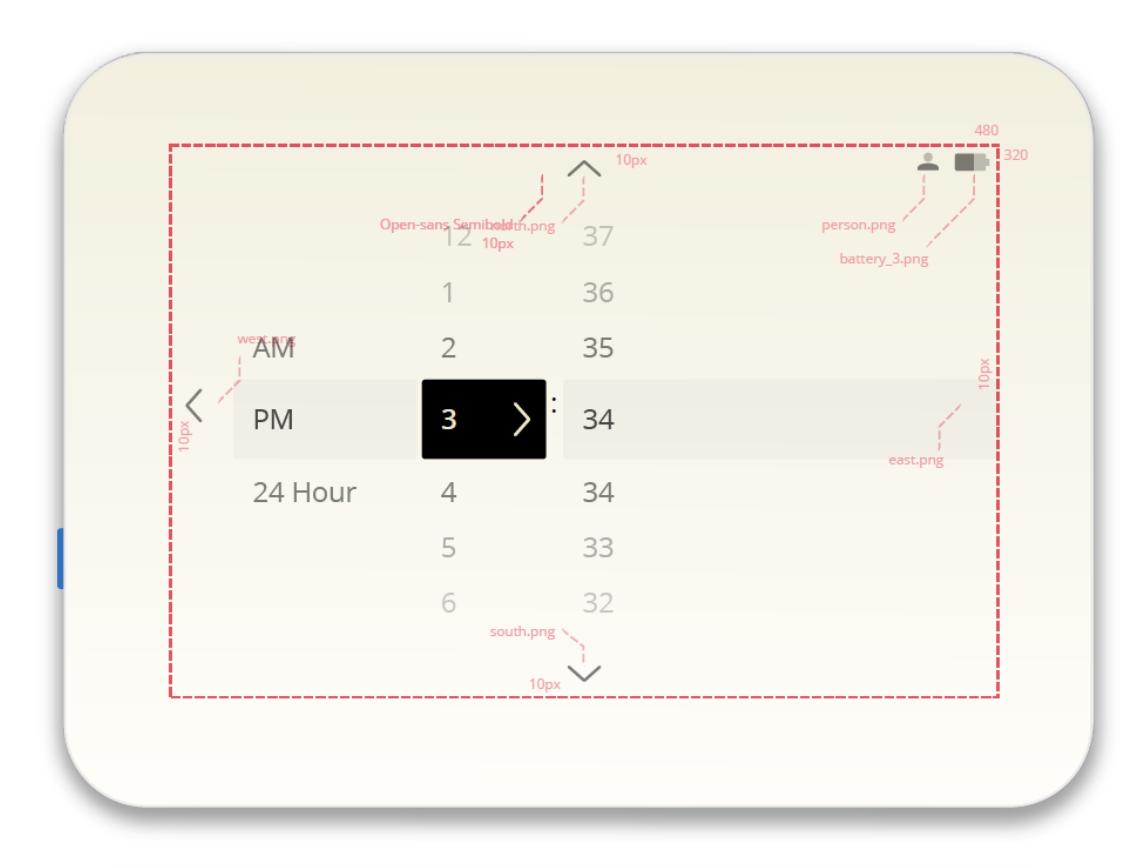

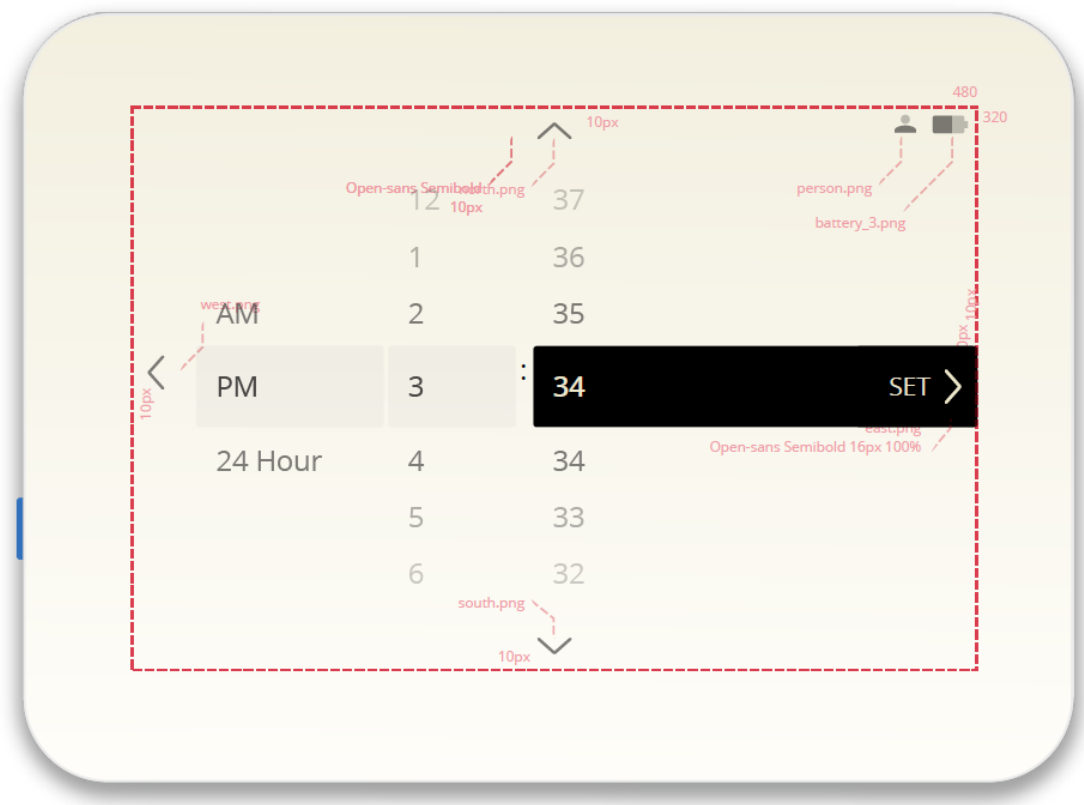

5. 设置项选择

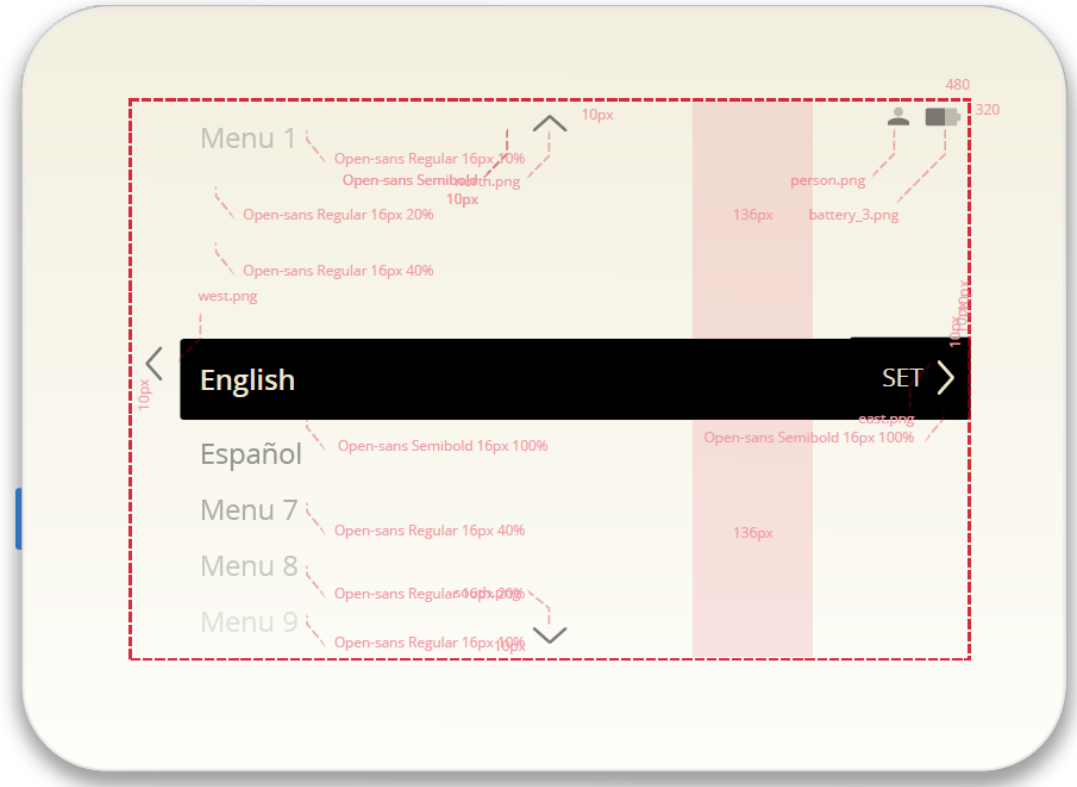

6. 温度设置界面首页

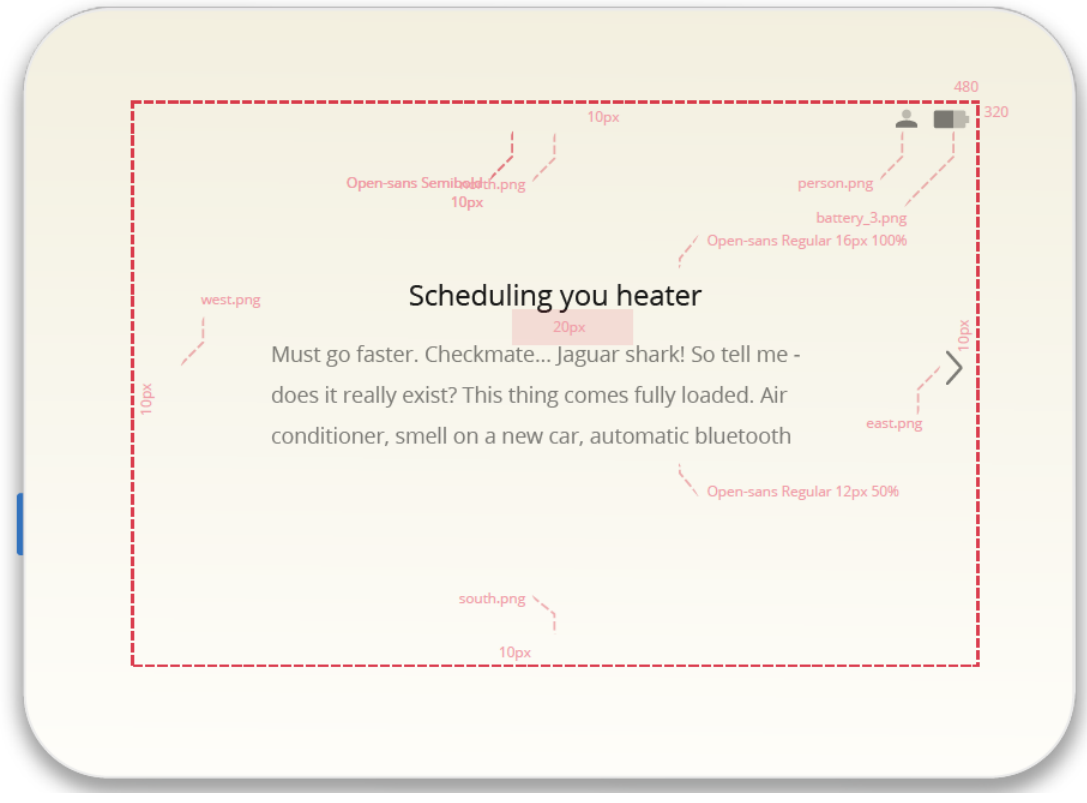

7. 温度设置计划选项

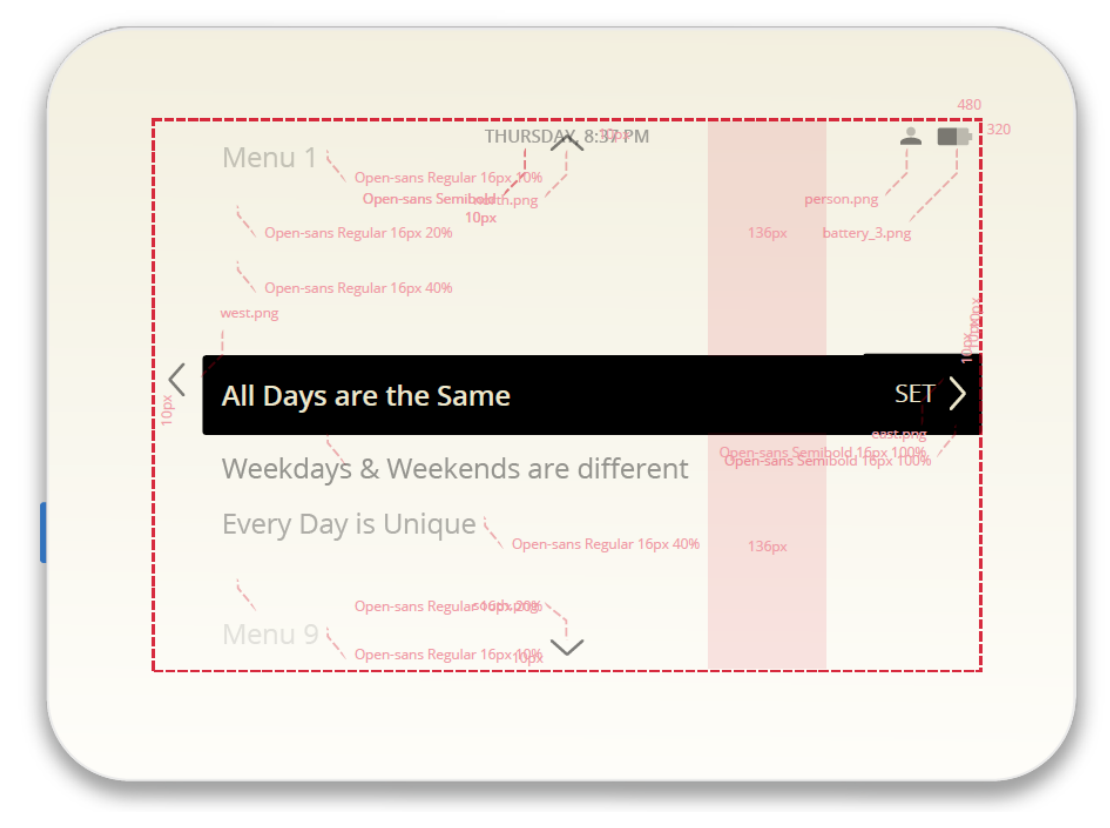

8. 设置温度计划(All day are the Same), 星期一到星期日同一种设置。

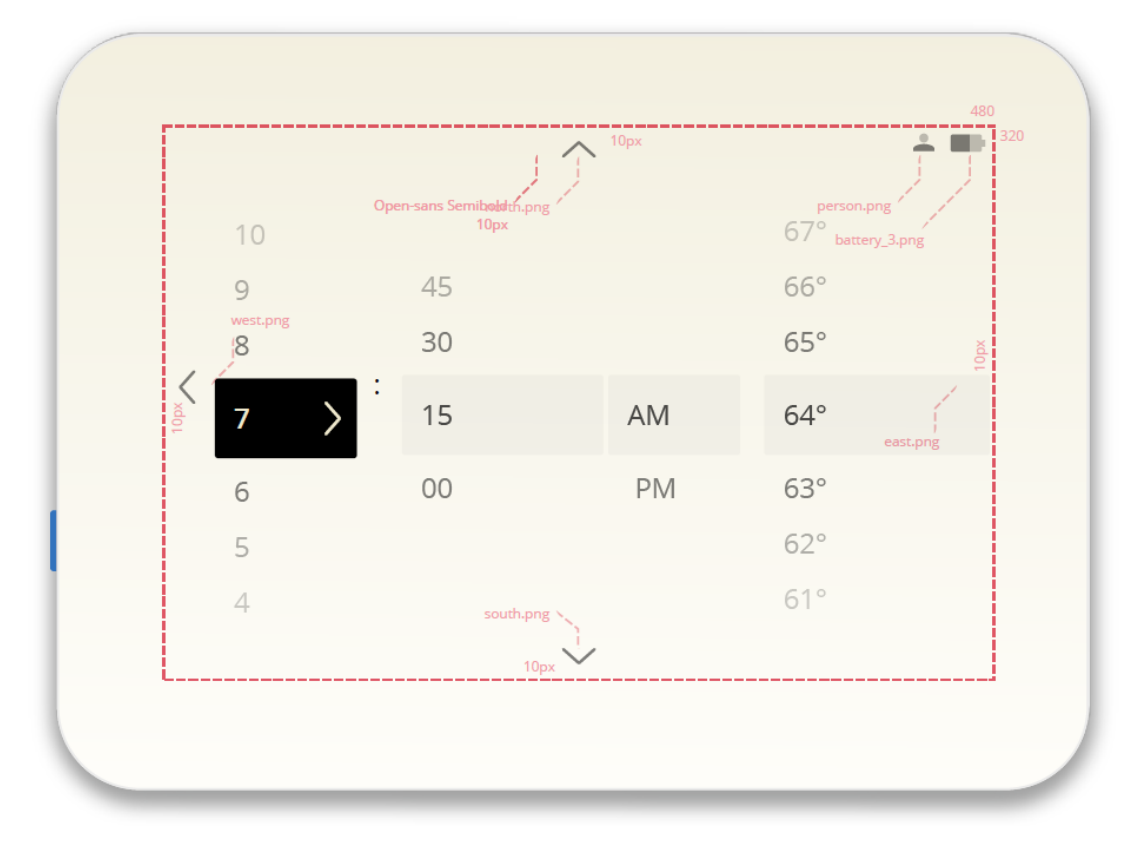

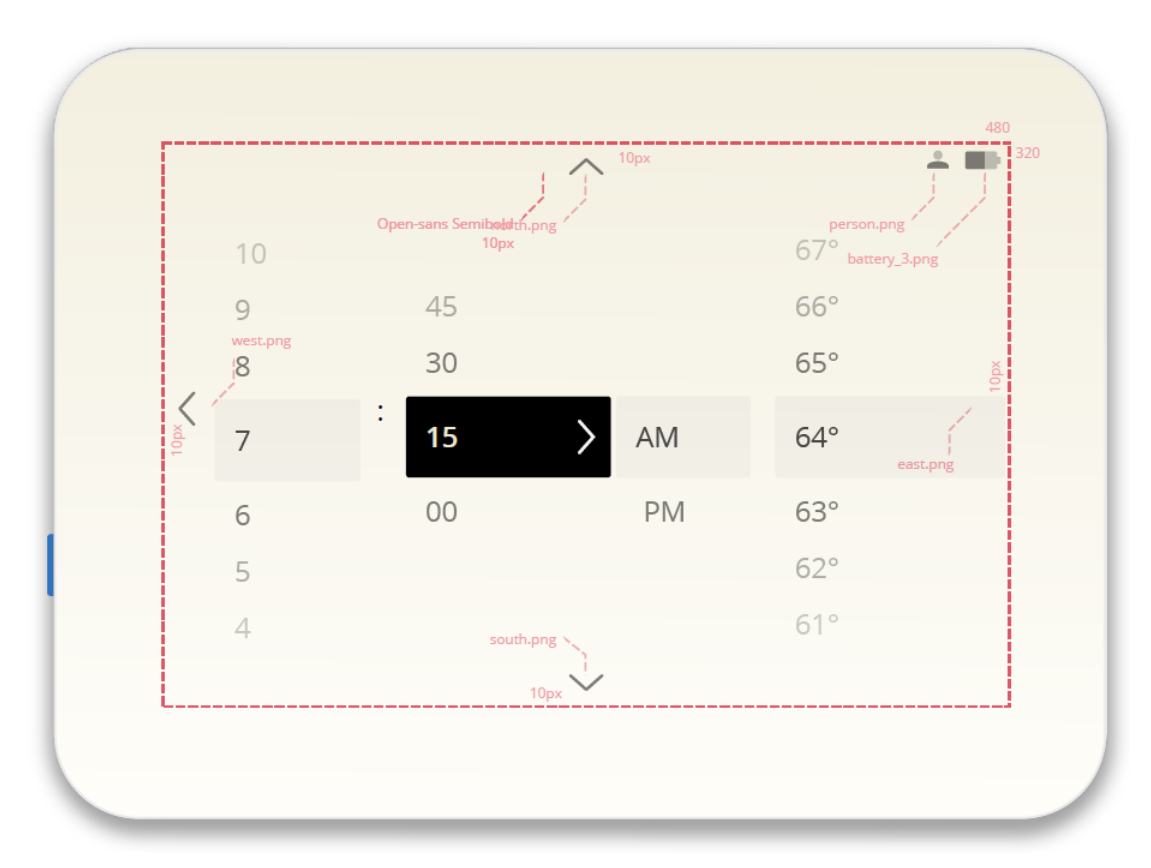

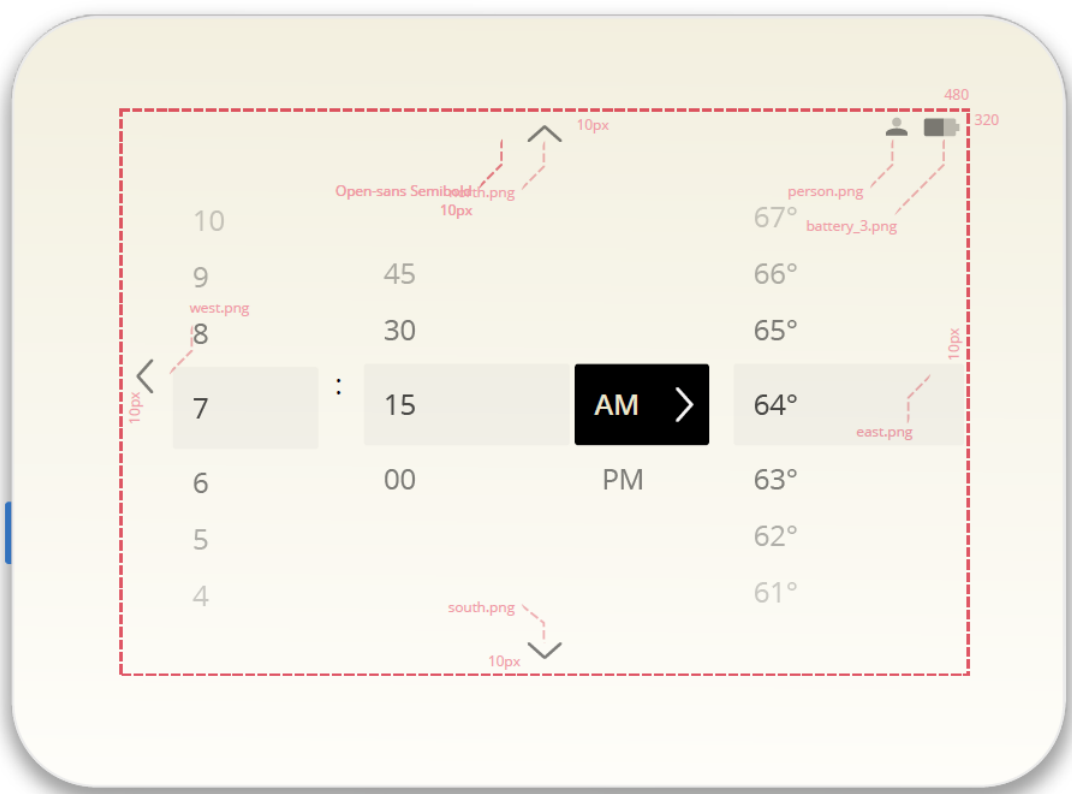

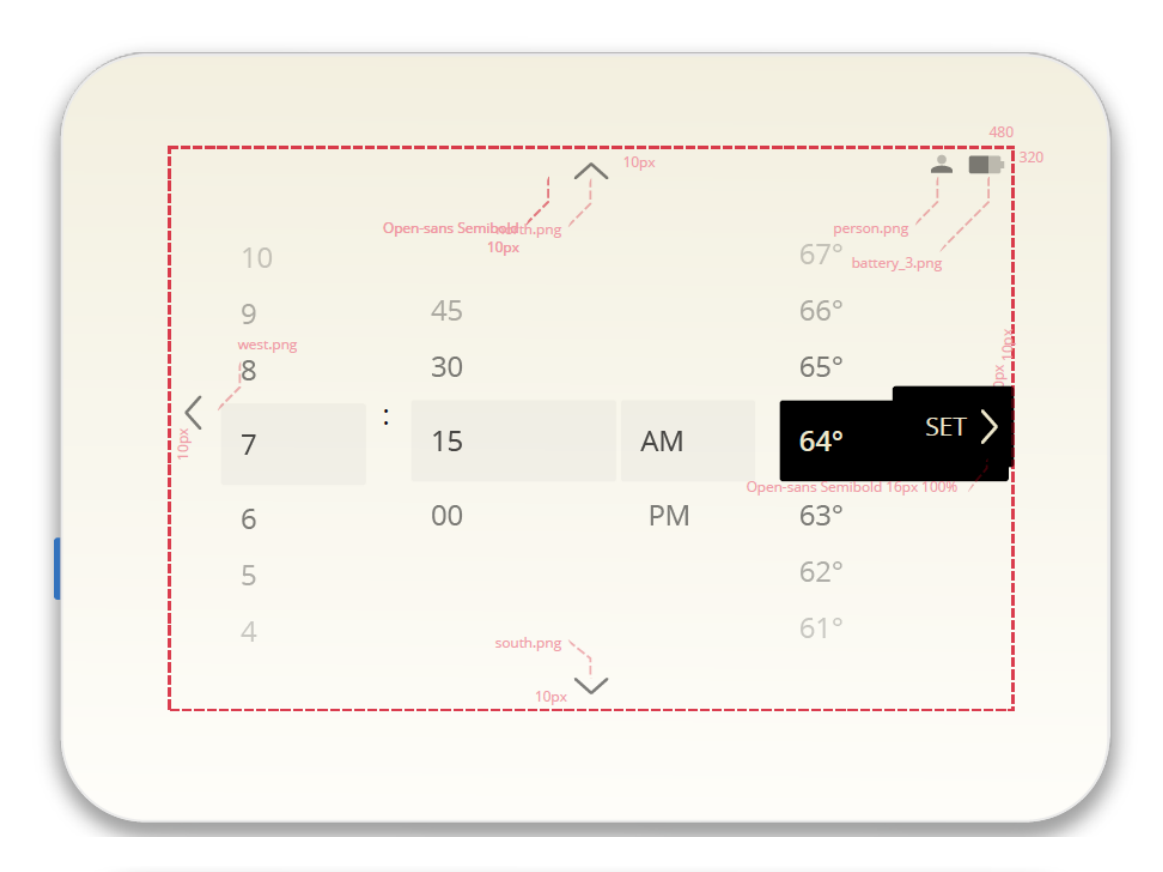

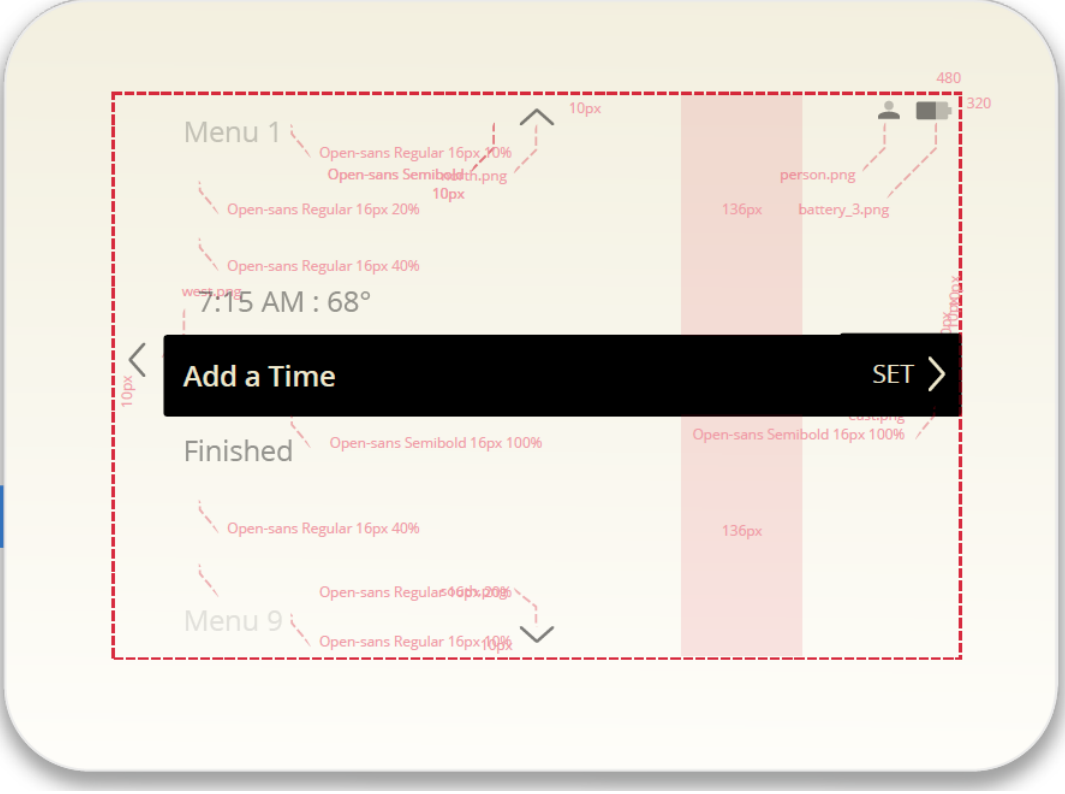

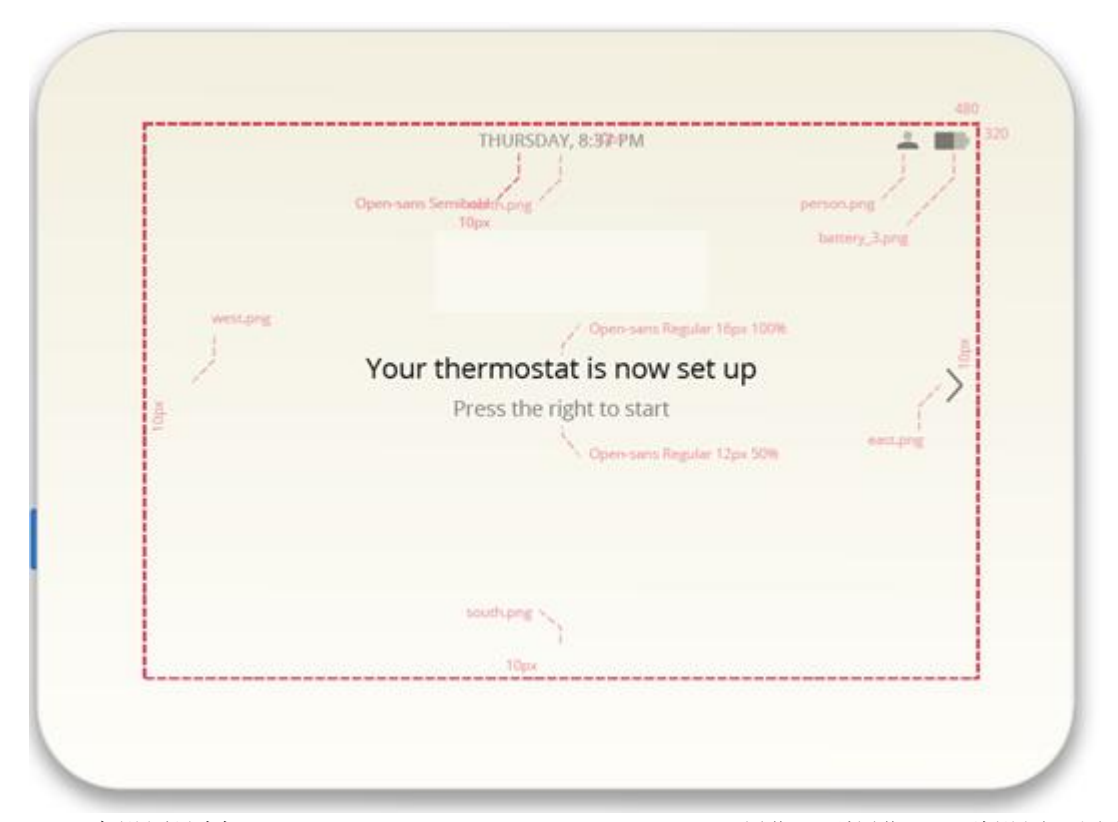

9. 温度设置计划(Weekdays and Weekends are different), 星期一到星期五一种设置, 周末 另外一种设置,需要保存两种设置。 。。。(若干图片略)

10. 温度设置计划(Every Day is Unique), 星期一到星期日, 每天设置都不同, 需要保存 7 中设置。

。。。(若干图片略)

11. 未完继续?

注意: 此稿为初稿, 最终版本可能会有少许差异, 请以合同签订时的版本为准。